## **WP 或 WPA 計價指令最後加¥,即可顯示票價行程效期(NVB,NVA)及免費 行李資料(BG)**。

## **指令列輸入WPA<開票航空公司>¥ 計算最低票價,查看票價內容。**

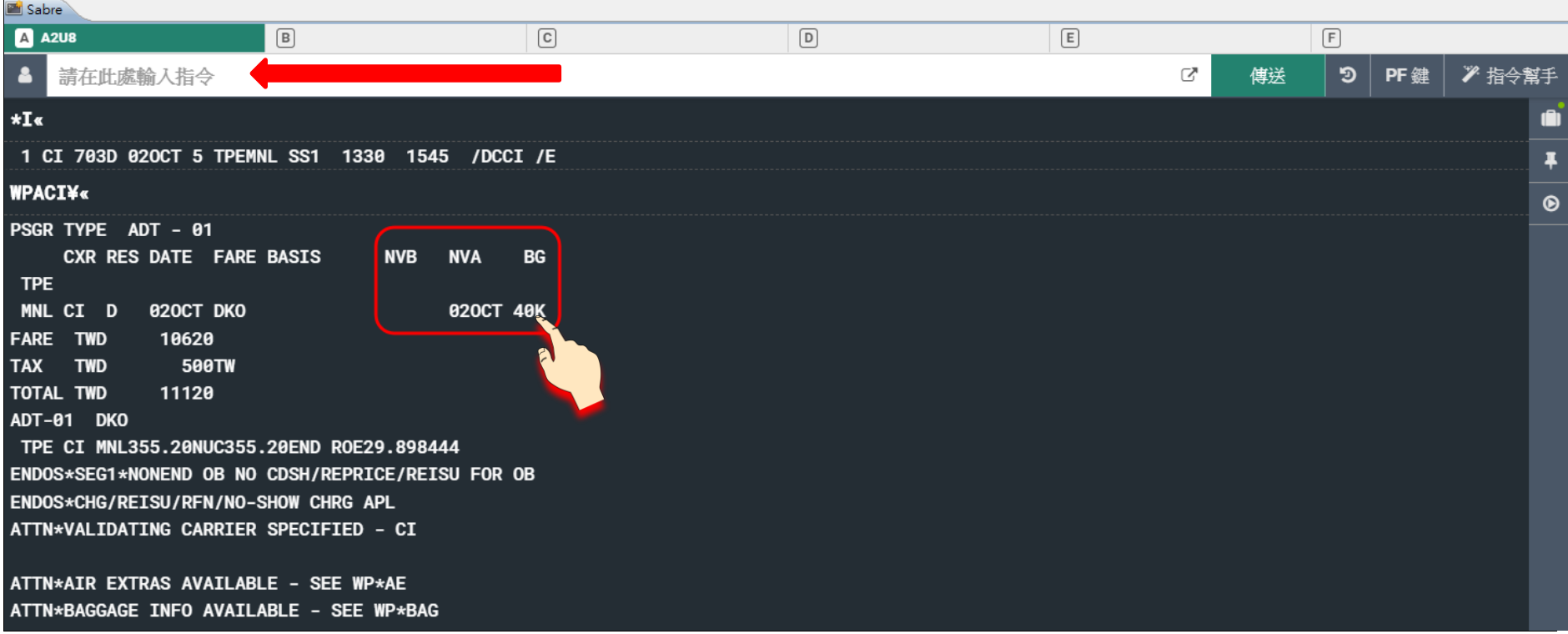

## **指令列輸入WPA¥A<開票航空公司>¥ 計算最多 12 個最低票價**,**再輸入WP<行數>查看票價內容**。

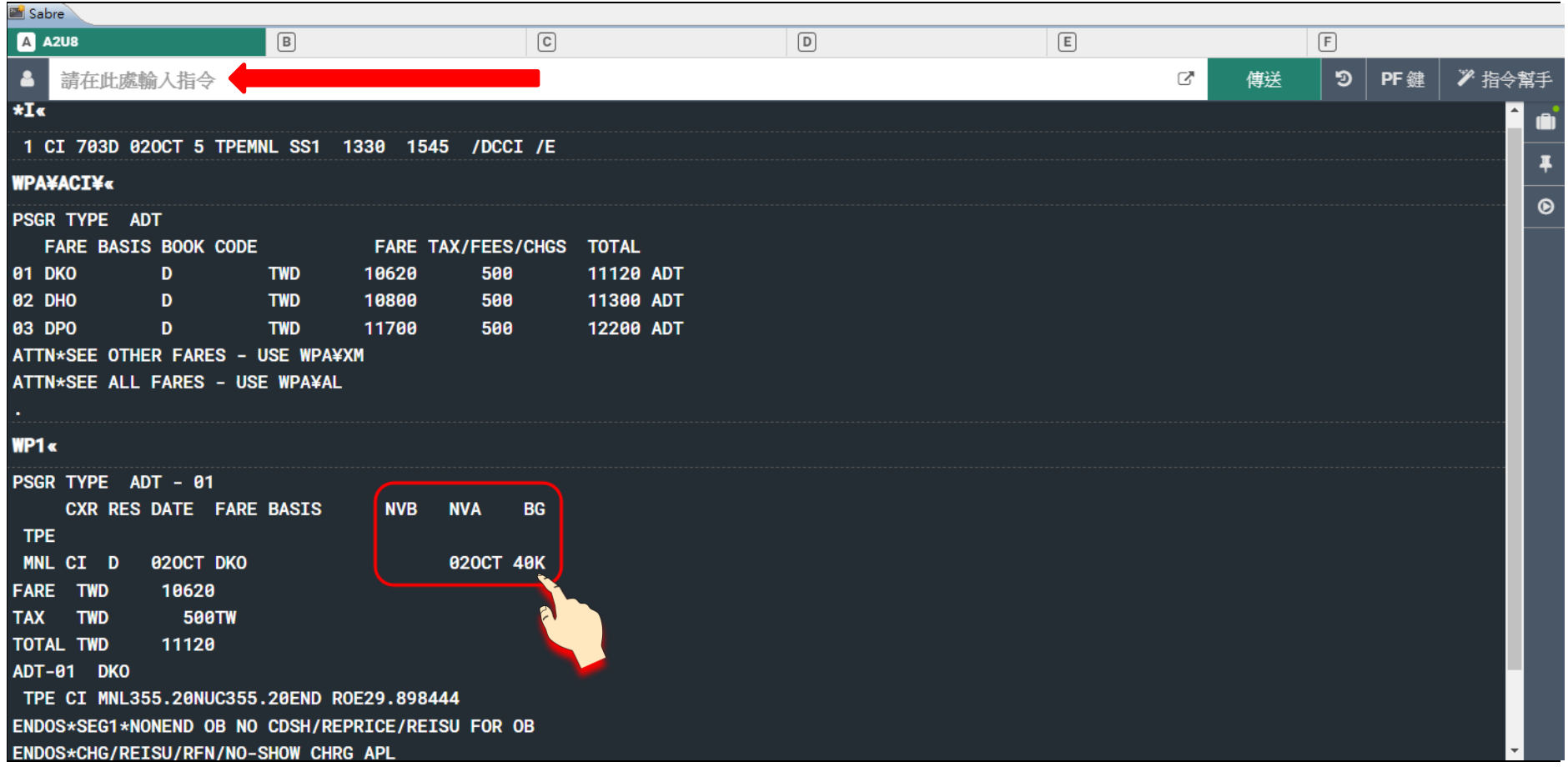